## Package 'nord'

August 29, 2019

Title Arctic Ice Studio's Nord and Group of Seven Inspired Colour Palettes for 'ggplot2' Version 1.0.0 Maintainer Jake Kaupp <jkaupp@gmail.com> Description Provides the Arctic Ice Studio's Nord and Group of Seven inspired colour palettes for use with 'ggplot2' via custom functions. License MIT + file LICENSE Encoding UTF-8 LazyData true RoxygenNote 6.1.1 Imports ggplot2 Suggests testthat NeedsCompilation no Author Jake Kaupp [aut, cre] (<https://orcid.org/0000-0002-3217-3294>) Repository CRAN Date/Publication 2019-08-29 19:00:02 UTC

## R topics documented:

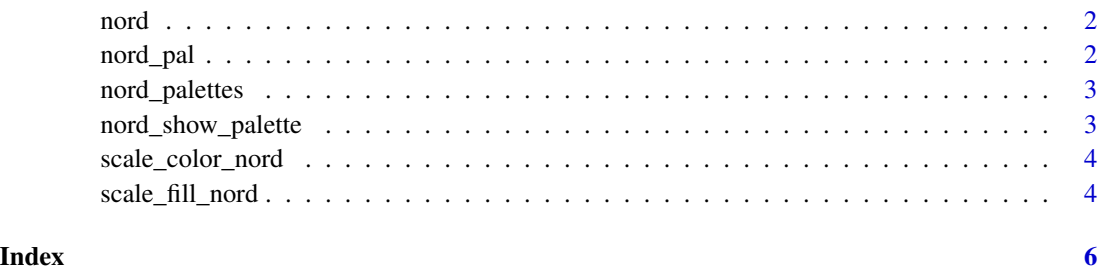

## <span id="page-1-0"></span>Description

nord palette colors ramped to a specified length

## Usage

```
nord(palette = "polarnight", n, alpha = 1, reverse = FALSE)
```
## Arguments

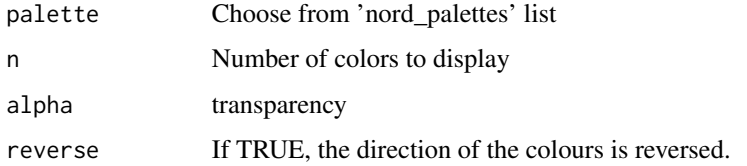

## Examples

library(nord) image(volcano, col = nord("aurora", 20))

nord\_pal *nord palette with ramped colours*

## Description

nord palette with ramped colours

## Usage

```
nord_pal(palette = "polarnight", alpha = 1, reverse = FALSE)
```
## Arguments

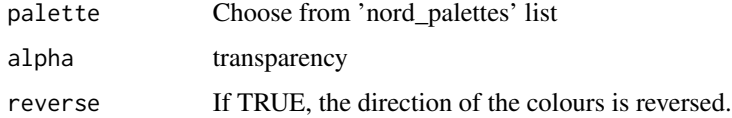

<span id="page-2-0"></span>

#### Description

Nord: An arctic, north-bluish color palette. Created for the clean- and minimal flat design pattern to achieve a optimal focus and readability for code syntax highlighting and UI. It consists of four palettes utilizing a total of sixteen, carefully selected, dimmed pastel colors for a eye-comfortable, but yet colorful ambiance.

#### Usage

nord\_palettes

## Format

An object of class list of length 16.

## Details

The available palettes are: polarnight snowstorm frost aurora

There are also 11 Colour palettes extracted from the works of the [Group of Seven](https://en.wikipedia.org/wiki/Group\_of\_S and one color palette drawn from [Lumina Borealis](https://www.luminaborealis.com/)

nord\_show\_palette *Display a color palette*

#### Description

Given a character vector (hex RGB values), display palette in graphics window.

#### Usage

```
nord_show_palette(palette)
```
#### Arguments

palette vector of character hex RGB values

## Examples

```
library(nord)
nord_show_palette("halifax_harbor")
```
#### <span id="page-3-0"></span>Description

nord color scale for ggplot2

## Usage

```
scale_color_nord(palette = "polarnight", discrete = TRUE, alpha = 1,
 reverse = FALSE, ...)scale_colour_nord(palette = "polarnight", discrete = TRUE, alpha = 1,
  reverse = FALSE, ...)
```
## Arguments

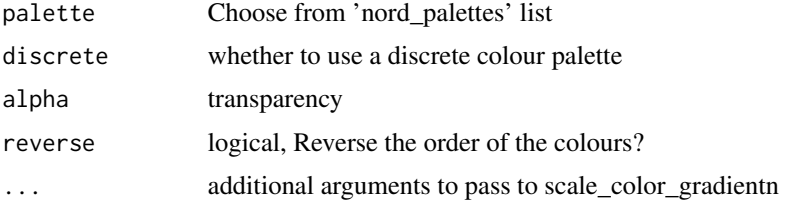

## Examples

```
library(ggplot2)
library(nord)
ggplot(diamonds) +
 geom\_point(aes(x = carat, y = price, color = cut)) +
 scale_color_nord("lumina")
```
scale\_fill\_nord *#' nord fill scale for ggplot2*

## Description

#' nord fill scale for ggplot2

#### Usage

```
scale_fill_nord(palette = "polarnight", discrete = TRUE, alpha = 1,
 reverse = FALSE, ...)
```
## scale\_fill\_nord 5

## Arguments

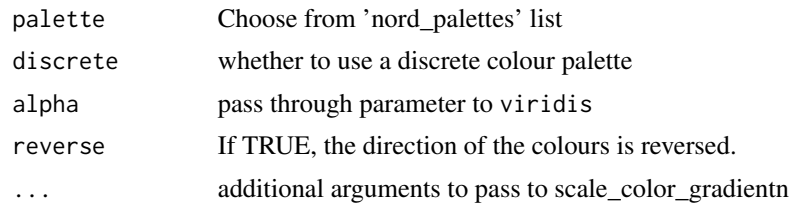

## Examples

library(ggplot2) library(nord)

```
ggplot(diamonds) +
  geom_bar(aes(x = cut, fill = clarity)) +
  scale_fill_nord("victory_bonds")
```
# <span id="page-5-0"></span>Index

∗Topic datasets nord\_palettes, [3](#page-2-0)

nord, [2](#page-1-0) nord\_pal, [2](#page-1-0) nord\_palettes, [3](#page-2-0) nord\_show\_palette, [3](#page-2-0)

scale\_color\_nord, [4](#page-3-0) scale\_colour\_nord *(*scale\_color\_nord*)*, [4](#page-3-0) scale\_fill\_nord, [4](#page-3-0)